# 海航集团海南航空股份有限公司 国际业务规定

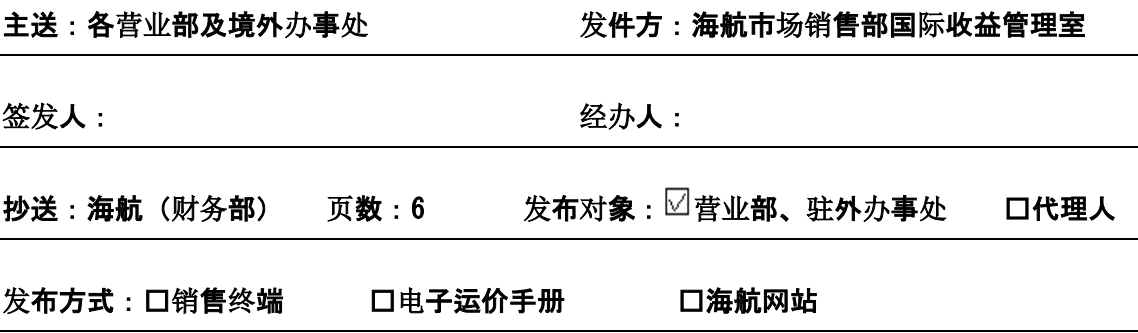

### 关于海航国际及地区航班

## 政府公务机票优惠政策更新的业务通告

因舱位变更,现针对政府公务优惠机票国际票务 GP 标 示及工作号输入等做进一步明确,具体如下:

### 一、适用条件

- ㈠ 适用航线:HU 国际和地区自营航班(包机及海航为 市场方的代码共享航班除外)
- ㈡ 适用旅行类型:所有航程
- ㈢ 适用舱位:C/D/Z/I/R/Y/B/H/K/L/M/X/V/N
- ㈣ 出票日期:自 2017 年 10 月 25 日起执行。

㈤ 出票地点:中国民航清算中心审核通过的提供政府 采购机票销售服务的国内机票销售机构,包括政府采购项目 适用航空公司直销机构(含海航呼叫中心)及机票销售代理 机构。

㈥ 购票人若购买海航私有运价、团队运价以及其他除 海航公布运价以外所有运价,购票人可以购买,但不再享受 政府采购机票优惠下浮。

㈦ 政府采购机票适用的运价为系统自动计算生成,指 令为QTE:/HU///#C\*GP,在EI项自动添加政府采购运价"/GP" 标识。(具体指今及操作流程见附件 1、2: 政府采购系统 ICS 使用手册、政府采购机票销售用户手册-代理人版)。海航各 直属售票处、呼叫中心可以使用自动计算或手工计算的运价 销售政府采购机票;除海航直销机构以外的各销售代理机构, 都必须使用运价自动计算指令,严禁手工修改,否则按航空 公司的相关规定进行处罚。

㈧ 购票人可使用公务卡或银行转账方式进行购买(海 航呼叫中心只能使用公务卡支付)。使用公务卡购票的,应 当提前在政府采购机票管理网站进行公务卡注册或或通过 拨打 400-066-611 电话方式注册;使用银行转账方式购票的, 需要在支票、汇款等票据上标注资金用途为"公务机票购票 款",否则不予接受。

#### 二、优惠幅度

C/D/Z/I/R/Y 舱 在 公 布 票 价 基 础 上 给 予 85% 优 惠 ; B/H/K/L/M/X/V/N舱在公布票价基础上给予95%优惠。

与海航国际、地区航班衔接的ADDON和SPA航段可享受同 等优惠幅度。

#### 三、身份验证

㈠ 政府采购机票须进行身份验证,任何销售单位不允 许将政府采购机票优惠价格销售给非政府采购单位或人员。

㈡ 身份验证分为两种方式:公务卡身份验证或采购单 位身份验证。

㈢ 政府采购机票管理网站中未注册公务卡信息、或未 维护采购单位信息,将无法完成各销售渠道的身份验证操作, 销售人员需提醒购票人或购票单位初次购买政府采购机票 前,应自行完成相关信息注册。公务卡注册购票人可登陆 www.gpticket.org或拨打400-066-6011进行电话注册。

#### 四、客票填开

㈠姓名栏:按旅客提供的乘机公务人员名单打印。

㈡票价栏:以系统自动 Q 出的运价为准,指令为: QTE:/HU///#C\*GP(具体指令见政府采购系统 ICS 使用手册、 政府采购机票销售用户手册-代理人版)。海航各直属售票处、 呼叫中心可以使用自动计算或手工计算的运价销售政府采 购机票。

注:GP 优惠下浮比例如下:

C/D/Z/I/R/Y 舱 在 公 布 票 价 基 础 上 给 予 85% 优 惠 ; B/H/K/L/M/X/V/N 舱在公布票价基础上给予 95%优惠;

㈢如在ICS系统中无法自动Q出GP销售运价,售票员需按 照各舱位下浮标准手工修改运价,(原政策仅限为在系统发 布的公布运价,纸质政策、产品政策或私有运价等除外),

并在TC项加注且仅限"GP",且在EI项加注"\*GP"或"/GP" 标识,例如: EI:NON-END/PENALTY APPLY\*GP。出票时需要 符合手工出票规定:F项与S项一致,为实收金额,FC票价计 算栏最后标注"TKT IT"。

㈣GP 旅客可选用我司下浮优惠以外的销售政策(例如产 品政策、纸质政策、私有运价等),出票时售票员按照所选 用的价格政策输入相应的 TC、EI 项等信息,并须在 EI 项中 手工加注 \*GP 或/GP 标识, 出票时使用 EGTP 指今。

㈤ICS 系统中出国际票,如是通过公务卡验证,则 FOID 项必须输入身份证信息; 如通过 option 选项中的预算单位 全称证,则 FOID 项不必输入身份证。

例 · SSR FOID HU HK1 NI110102196802011539/P1

㈥出票时注意,使用 ETGP 指令出票前,须确保 PNR 是 已经封口的状态。

㈦海航各直属售票处在销售 GP 客票时,必须在 PNR 中 输入 RMK:BO/HU 工作号。

㈧当 GP 票在 ICS 系统换开后,新票的 TC 项须与原票保持 一致。

#### 五、退、改、签

㈠ 享受政府采购机票优惠舱位间升舱,升舱后客票仍 可享受政府政策优惠;若政府采购优惠舱位升舱至海航非公 布运价的价格,则需补齐原票票价与新票价间的差额。

㈡ GP 票在 ICS 系统换开后新票 EI 项仍须手工加注\*GP 或/GP标识, 且必须在 PNR 中输入 RMK: BO/HU 工作号。

㈢其他规定按现行各舱位对应规则办理。

㈣航班不正常时票务处理规定按现行不正常航班票务 处理规定办理。

六、其他

㈠ 政府采购机票优惠政策不得与其他产品或运价组合 使用,不得享受双重优惠。

㈡ 除政府采购机票优惠政策以外的客票,如需使用政 府公务卡报销的,一律使用 ETGP 指令进行出票(如民航局、 中国民航报社、各类协议、宾客等优惠机票)。

㈢购票人可使用海航金鹏积分进行升舱,FP 项格式为 FP:  $CC/UP$  公务员信用卡卡号 0000 PCK 兑奖凭证号码; TC 项 输入 FFP;EI 项加注\*GP 或/GP 标识,例如:NON-END/PENALTY APPLY, PCK \*GP

且必须在 PNR 中输入 RMK: BO/HU 工作号。

㈣其他未尽事宜一律按《财政部 中国民用航空局印发< 关于加强公务机票购买管理有关事项>的通知》(财库 [2014]33 号)文件及《政府采购系统 ICS 使用手册》、《政 府采购机票销售用户手册-代理人版》执行。

本文件下发次日起生效,废止原 HUIR14088,HUIR16061。

海航市场销售部国际业务分部

二0一七年十月二十五日